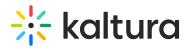

## When Virtual Classroom Is Enabled in KMS, How Many Seats Are In Each Room?

Last Modified on 03/27/2025 9:19 am IST

## i Legacy notice

This article documents the **legacy KME Room**. For information on the new room, please visit the **new Kaltura Room documentation**.

There are 100 seats in each room by default. The number of rooms is unlimited.